## PassTest Bessere Qualität , bessere Dienstleistungen!

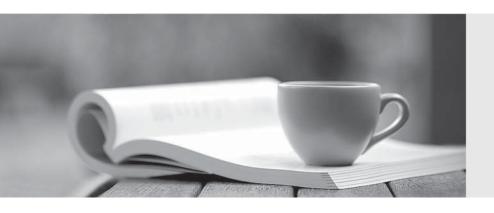

Q&A

http://www.passtest.de Einjährige kostenlose Aktualisierung **Exam** : **VCS-260** 

Title : Administration of Veritas

InfoScale Availability 7.3 for

**UNIX/Linux** 

Version: DEMO

1.An administrator has removed a node from the cluster. After system maintenance, the administrator notices that the remaining cluster nodes will no longer form a cluster.

Which file will be used by the cluster at startup to determine the number of nodes required to form a cluster?

- A. /etc/gabtab
- B. /etc/llttab
- C. /etc/vxfentab
- D. /etc/llthosts

Answer: A

- 2. Which behavior should an administrator expect when performing the Veritas InfoScale Availability online upgrade process using the installer?
- A. The cluster remains online and the kernel processes are swapped during the upgrade process.
- B. The cluster is taken offline one node at a time during the package upgrade.
- C. The cluster is taken offline during the upgrade process, but the applications stay online.
- D. The cluster remains online during the update process, but the service groups are offline.

Answer: A

- 3. Which command allows an administrator to halt the cluster without affecting any of the running services in an active Veritas Cluster Server environment?
- A. hastop
- B. hastop -all
- C. hastop -all -force
- D. hastop -all -freeze

Answer: D

4. The hastatus command shows a service group in the AutoDisabled state, and Veritas Cluster Server is unsuccessful in bringing the service group online automatically.

Which command can the administrator use to reset the AutoDisabled attribute?

- A. hagrp -autoenable <service group> -sys <system>
- B. hagrp -forceonline <service\_group> -sys <system>
- C. hagrp -enable <service group> -sys <system> -auto
- D. hagrp -modify <service group> AutoDisabled 0

Answer: D

- 5. When is the resstatechange trigger unable to detect a resource state transition?
- A. when a resource is faulted
- B. when a resource is brought online
- C. when a resource is enabled
- D. when a resource fault is cleared

Answer: C